## Philip Lehmann-Böhm

# Echtzeitdarstellung von Volumendaten mit einem Level of Detail System

**Masterarbeit** 

 $G | R$ ITI Nに

# **BEI GRIN MACHT SICH IHR WISSEN BEZAHLT**

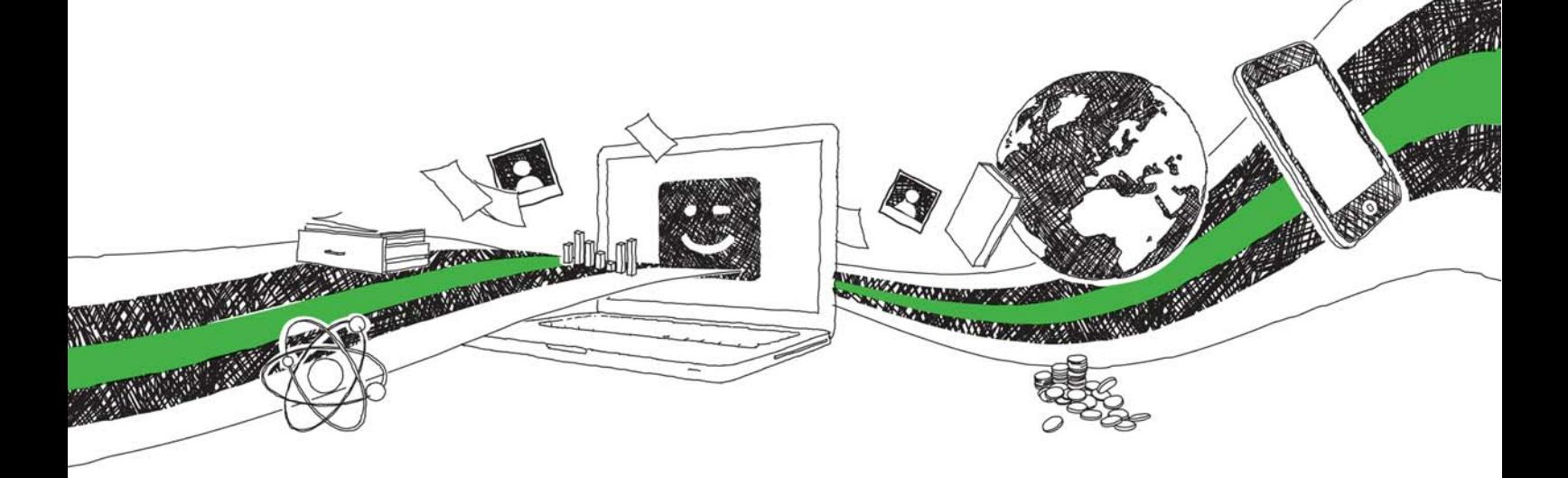

- Wir veröffentlichen Ihre Hausarbeit, Bachelor- und Masterarbeit
- Ihr eigenes eBook und Buch weltweit in allen wichtigen Shops
- Verdienen Sie an jedem Verkauf

## Jetzt bei www.GRIN.com hochladen und kostenlos publizieren

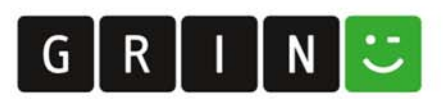

#### **Bibliografische Information der Deutschen Nationalbibliothek:**

Die Deutsche Bibliothek verzeichnet diese Publikation in der Deutschen Nationalbibliografie: detaillierte bibliografische Daten sind im Internet über http://dnb.dnb.de/abrufbar.

Dieses Werk sowie alle darin enthaltenen einzelnen Beiträge und Abbildungen sind urheberrechtlich geschützt. Jede Verwertung, die nicht ausdrücklich vom Urheberrechtsschutz zugelassen ist, bedarf der vorherigen Zustimmung des Verlages. Das gilt insbesondere für Vervielfältigungen, Bearbeitungen, Übersetzungen, Mikroverfilmungen, Auswertungen durch Datenbanken und für die Einspeicherung und Verarbeitung in elektronische Systeme. Alle Rechte, auch die des auszugsweisen Nachdrucks, der fotomechanischen Wiedergabe (einschließlich Mikrokopie) sowie der Auswertung durch Datenbanken oder ähnliche Einrichtungen, vorbehalten.

#### Impressum:

Copyright © 2012 GRIN Verlag ISBN: 9783668702363

Dieses Buch bei GRIN:

### Echtzeitdarstellung von Volumendaten mit einem Level of Detail System

#### **GRIN - Your knowledge has value**

Der GRIN Verlag publiziert seit 1998 wissenschaftliche Arbeiten von Studenten, Hochschullehrern und anderen Akademikern als eBook und gedrucktes Buch. Die Verlagswebsite www.grin.com ist die ideale Plattform zur Veröffentlichung von Hausarbeiten, Abschlussarbeiten, wissenschaftlichen Aufsätzen, Dissertationen und Fachbüchern.

#### **Besuchen Sie uns im Internet:**

http://www.grin.com/ http://www.facebook.com/grincom http://www.twitter.com/grin\_com

### **Masterthesis**

Zur Erlangung des akademischen Grades eines **Master of Science** über das Thema

### Echtzeitdarstellung von Volumendaten mit einem Level of Detail System

Eingereicht am Fachbereich 4 Wirtschaftswissenschaften II der Hochschule für Technik und Wirtschaft Berlin

> Von: Philip Lehmann-Böhm

Berlin, den 06.11.2012

## **Zusammenfassung und Abstract**

#### Zusammenfassung

Außenszenarien in der Computergrafik beinhalten oft die Darstellung von weitflächigem Terrain. Volumenbasiertes Terrain ist eine flexible Methode, die Überhänge, Kliffe oder Höhlen ermöglicht. Die Echtzeitdarstellung benötigt dabei höchste Effizienz.

Die vorliegende Arbeit beschreibt ein neues Verfahren zur Darstellung volumenbasierter Daten mit einem Level of Detail Mechanismus und Terrain als Hauptanwendung. Dabei wird dargestellt, woher die Daten stammen, wie aus ihnen ein Polygonnetz gebildet wird, wie die Dreiecke eine Textur und Relief erhalten und wie mittels des Level of Detail Algorithmus der Detailgrad der Darstellung je nach Entfernung zum Betrachter variiert.

Die Quelle der Daten sind zwei Verfahren. Constructive Solid Geometry baut einen Baum aus Grundformen wie Kugeln und Ebenen sowie Operationen wie Vereinigung und Schnitt auf. 3D Texturen, die aus einem externen Editor stammen, können verarbeitet werden.

Durch eine Kombination aus Dual Marching Cubes und Marching Squares Skirts werden Polygonnetze aus den Volumendaten generiert und mittels triplanarer Texturierung mit einem passenden Material versehen.

Zur Darstellung des Volumens werden viele separate Polygonnetzen mehrerer Detailstufen erzeugt und in einer Baumstruktur organisiert. Je nach Entfernung zum Betrachter werden aus diesen "Chunks" die passenden ausgewählt. Dieser Level of Detail Algorithmus sorgt dafür, dass auch große Volumendaten mit flüssiger Bildrate darstellbar sind.

#### **Abstract**

Outdoor scenes in the field of computer graphics often contain the rendering of large terrains. Volume based terrain is a flexible solution allowing overhangs, cliffs or caves. It is important for real-time rendering, that this solution is as efficient as possible.

This work describes a novel method for rendering volume based data with a level of detail mechanism with terrain as the main application. Areas covered will include: where the data comes from, how a mesh is generated, how the triangles get their texture and relief, and finally how the amount of detail varies over the distance with the level of detail algorithm.

The source of the data consists of two methods. Constructive solid geometry builds up a tree made of basic shapes like spheres or planes as well as operators like union and intersection. 3D textures coming from an external editor can be processed.

With the use of Dual Marching Cubes and Marching Squares Skirts, meshes from the volume data are generated and with triplanar texturing, they get a fitting material.

For the rendering of the volume, many separate meshes with different levels of detail are created and organized in a tree structure. Depending on the distance to the viewer, the matching "chunks" amongst them are chosen. This level of detail algorithm takes care of displaying huge volumes within a fluent frame-rate.

# Inhaltsverzeichnis

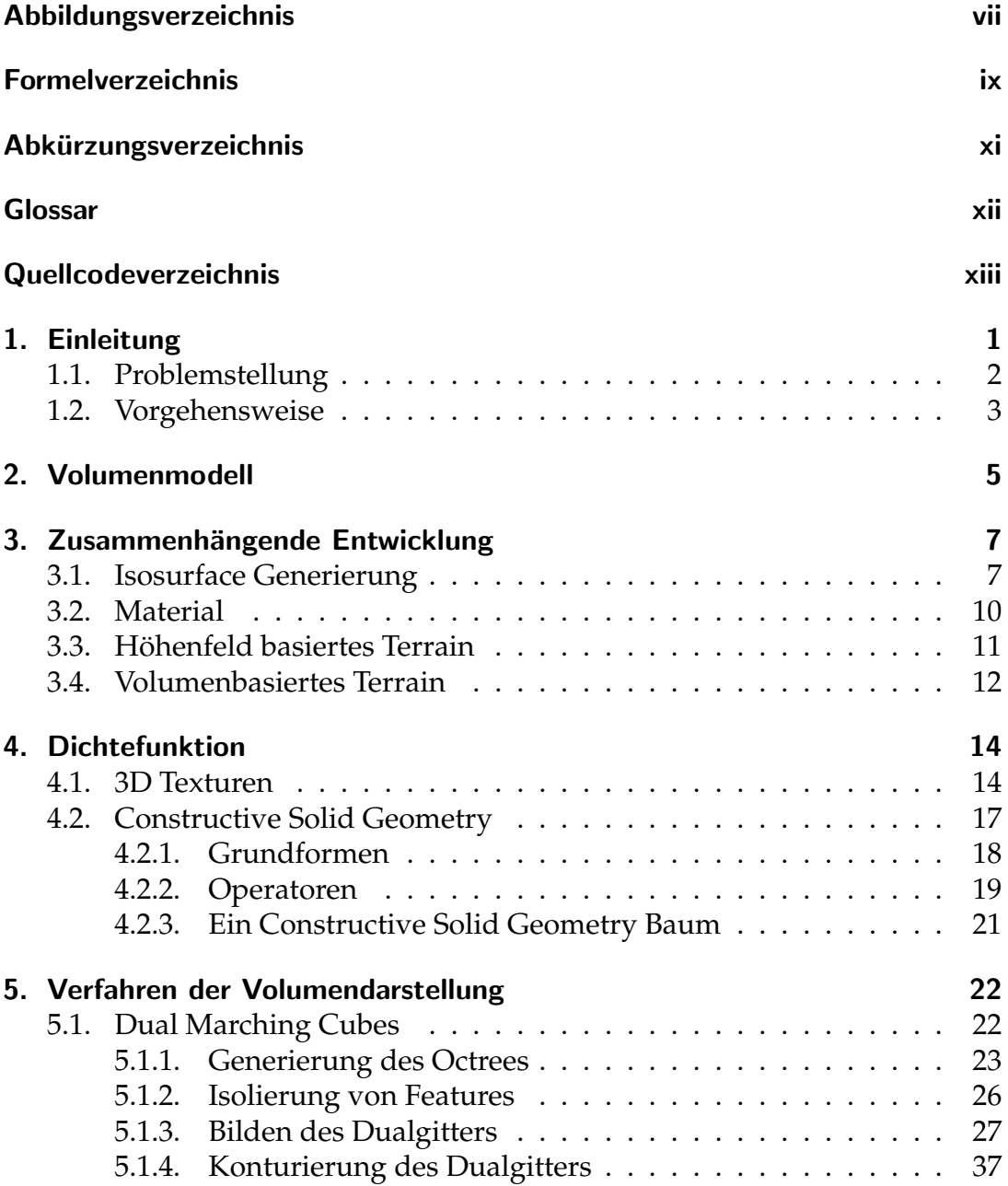

Echtzeitdarstellung von Volumendaten mit einem Level of Detail System iv

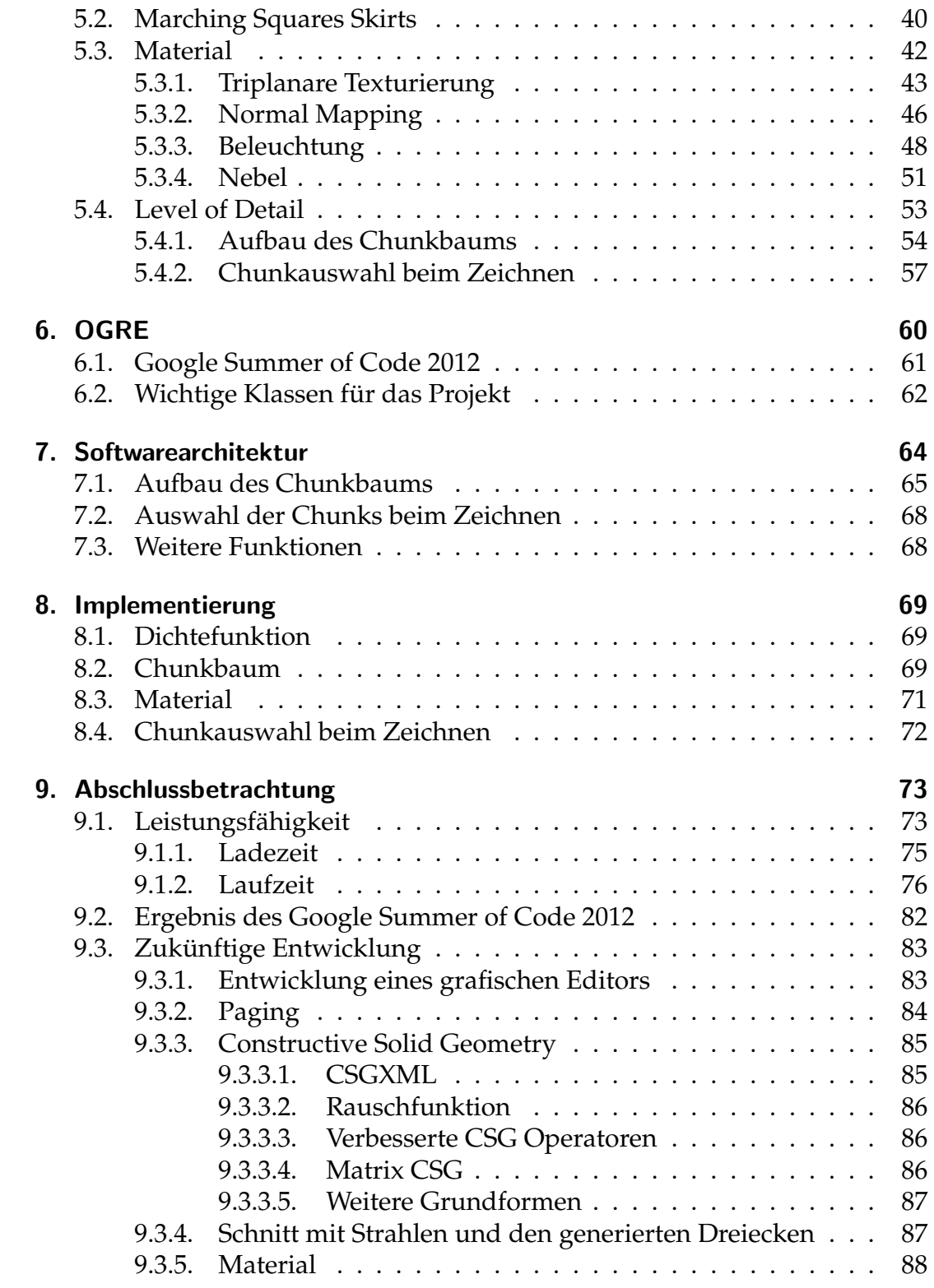

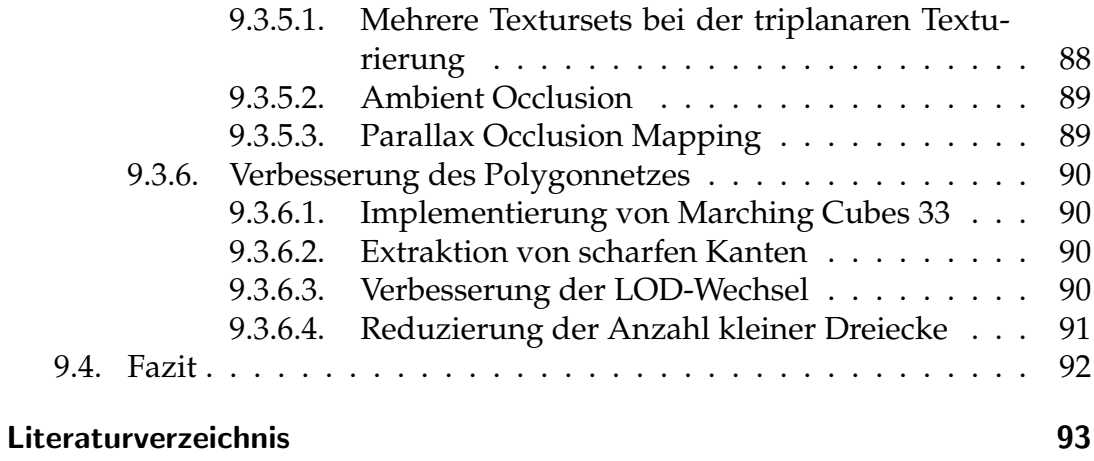

Einsatz der Volumen-Komponente

100

# Abbildungsverzeichnis

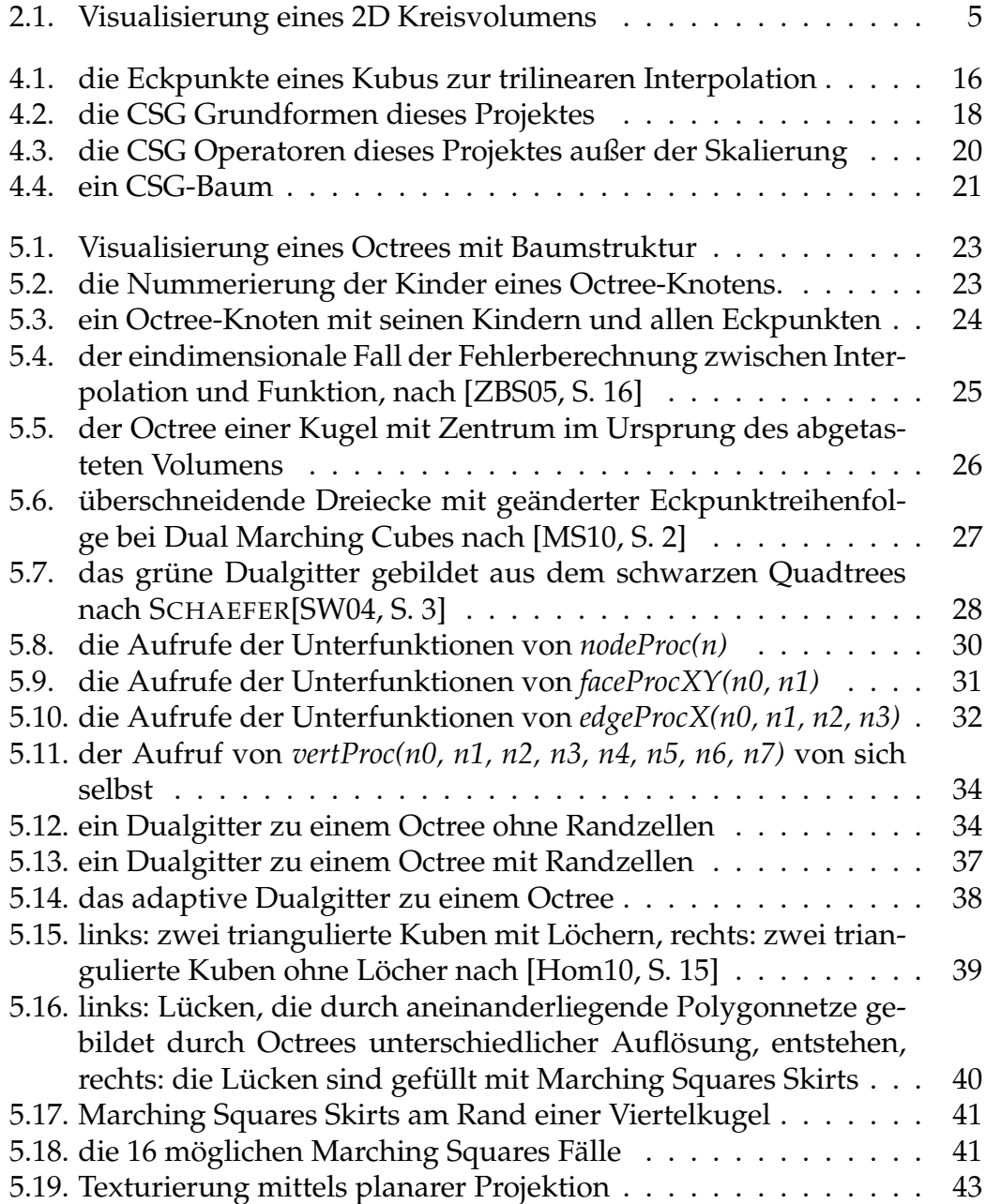

Echtzeitdarstellung von Volumendaten mit einem Level of Detail System vii